Este es un **material** didáctico $\frac{1}{\sqrt{\frac{1}{2}}}\sqrt{\frac{1}{2}}$ elaborado por el grupo de especialistas en Tecnologías de la Información y la Comunicación, miembros de los Equipos Técnicos Regionales, de la Dirección de Capacitación y Educación Superior de la Provincia de Buenos Aires. Diciembre 2009.

**La idea es poder filmar cortos utilizando las cámaras de los celulares y luego editarlos. Para ello vamos a seguir una serie de pasos...** 

*Hace tu celu metraje* 

#### e<br>SS 11 M ¿Qué tenemos? ¿Qué podemos hacer?

Producir con lo que hay

2

Hay un dato:en el mundo existen 4000 millones de celulares activados. La gran mayoría cuenta con una cámara incorporada. Ese dis-

m i d o

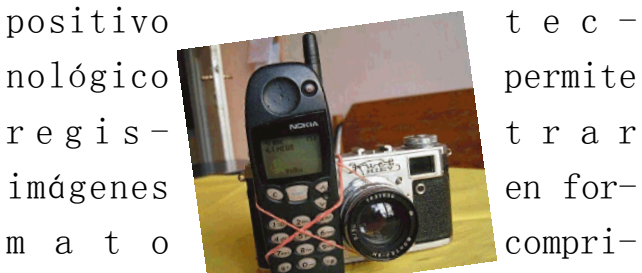

(microformatos) que pueden ser enviadas por Internet. La imágenes viajan como bits, para luego ser bajadas. Ese proceso se denomina en inglés"Streaming" (stream = corriente, flujo).

> *En Youtube podes encontrar* **and natural. un video de referncia: "Pay Atenttion (en español)"**

La cámara de un celular presenta algunas limitaciones que pueden ser utilizadas como recursos expresivos. Por ejemplo: si se hace un movimiento de traslación (moverse con la cámara) o un paneo (desplazarla sobre un eje fijo) las imágenes salen corri-

Los celulares, a diferencia de las cámaras digitales, no

das.

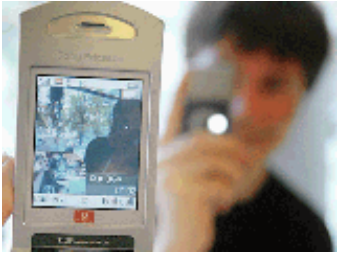

tienen la función de balance de blanco que permite establecer parámetros sobre los colores. Con los celulares la luz tiene que venir de arriba y debe ser

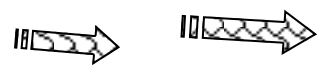

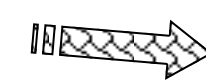

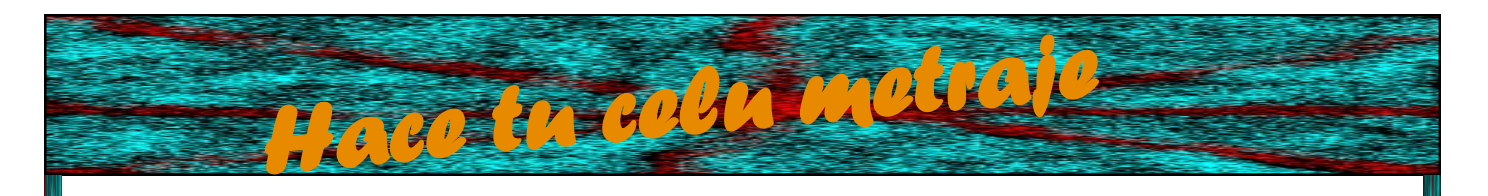

### 3 ¿Me escuchás?

Los celulares tienen un micrófono direccional, es decir que captan el

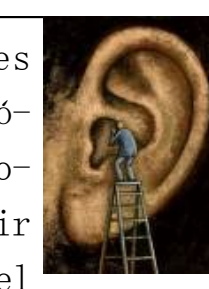

sonido en línea recta según hacia donde se lo enfoque. En cierta manera funcionan como nuestros ojos : vemos hacia donde direccionamos la vista,

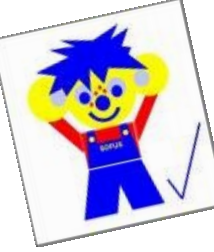

pero si hay un destello a nuestro lado también lo p e r c i b i m o s ;

es por eso que si se está grabando un , por ejemplo, un reportaje y alguien da un portazo el micrófono lo va a"escuchar" y quedará grabado. Ese tipo de ruidos es muy difícil quitarlos en durante el proceso de edición.

### 4 Sobre diferentes formas de mirar...

Con la cámara de tu celu se puede mirar desde diversos ángulos, esto permite sugerir una serie de sensaciones en el espectador. Por ejemplo: Hitler se hacía filmar desde abajo, en un plano contrapicado e incluso nadir, para "engrandecer" su figura, de espaldas a las luces. Cada posición de la cámara se denomina plano, y el uso de ellos es un recurso que ayuda a narrar. A continuación tenemos un detalle de algunos de ellos de acuerdo a la angulación.

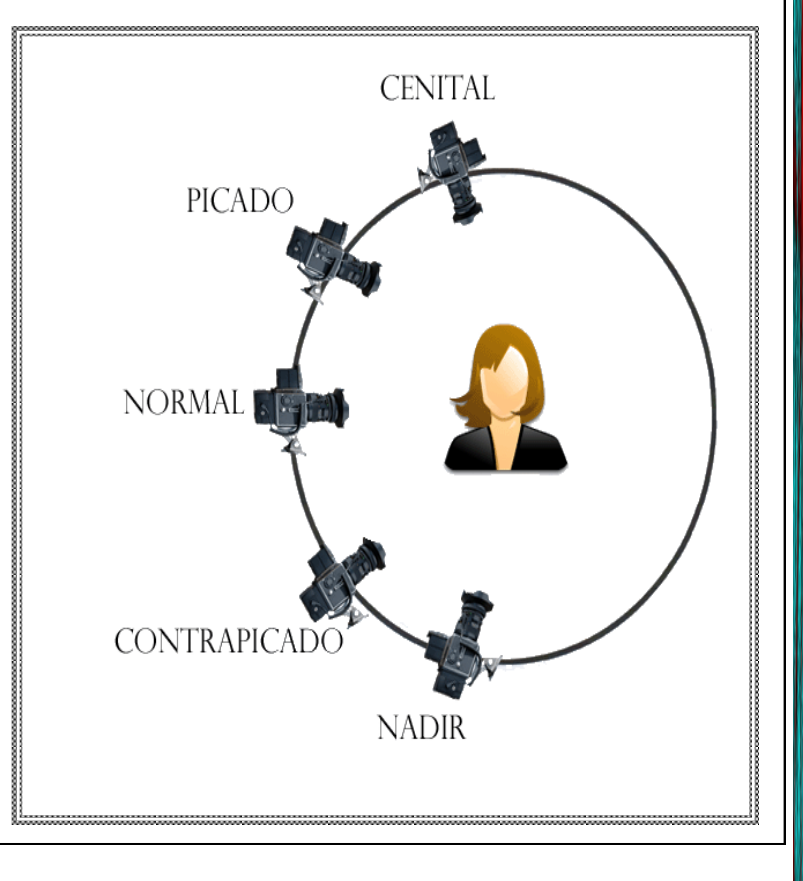

# 5 –Los planos

*Hace tu celu metraje* 

Los planos no solo se definen por la angulación sino también por la distancia con que toman el objeto que se busca filmar. Veamos un

ejemplo: Imagen tomada del libro "Cultura y Comunicación, Gatti– Di Lascio. Editorial Stella."2001

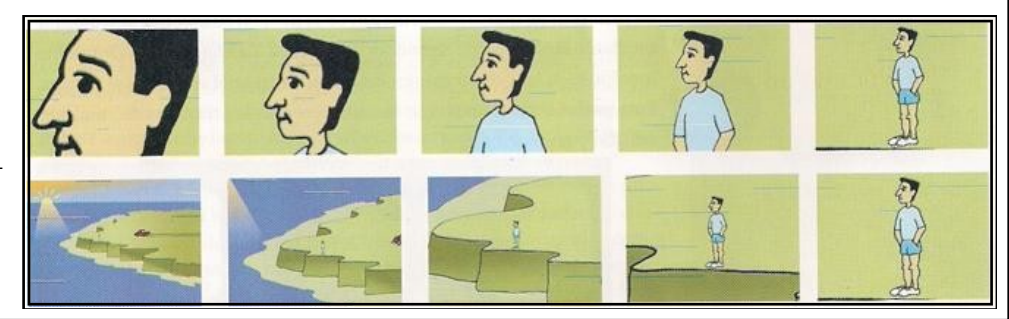

#### 6-Para hacer un corto

Primero se parte de una idea acerca de lo que se busca representar. Esa idea se organiza a través de un guión, que va a ser como el mapa de lo que se filme. El guión se construye desde las siguientes preguntas: qué, quién, cómo y donde. Con esas preguntas se definen los sujetos/ personajes , los lugares y las acciones que compondrán el celumetraje.

\*No te olvides que para bajar las imágenes del celular a la PC necesitas el...

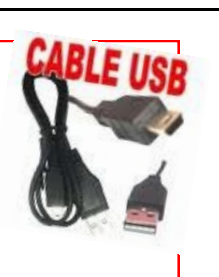

# 7- Convertir la mirada

Una vez que se filmó hay que bajar\* y convertir las imágenes. Un buen programa es Video convert master o Format Factory**.** Este último se puede bajar libremente de [http://format](http://format-factory.softonic.com/descargar)[factory.softonic.com/descargar](http://format-factory.softonic.com/descargar) Los microtecnologias trabajan con arquitecturas de formatos conocidos (AVI, WVM, MPEG, MOD) que adentro tienen un codec. Este es el código que habilita la compresión y la descompresión. El más común es MLH4.

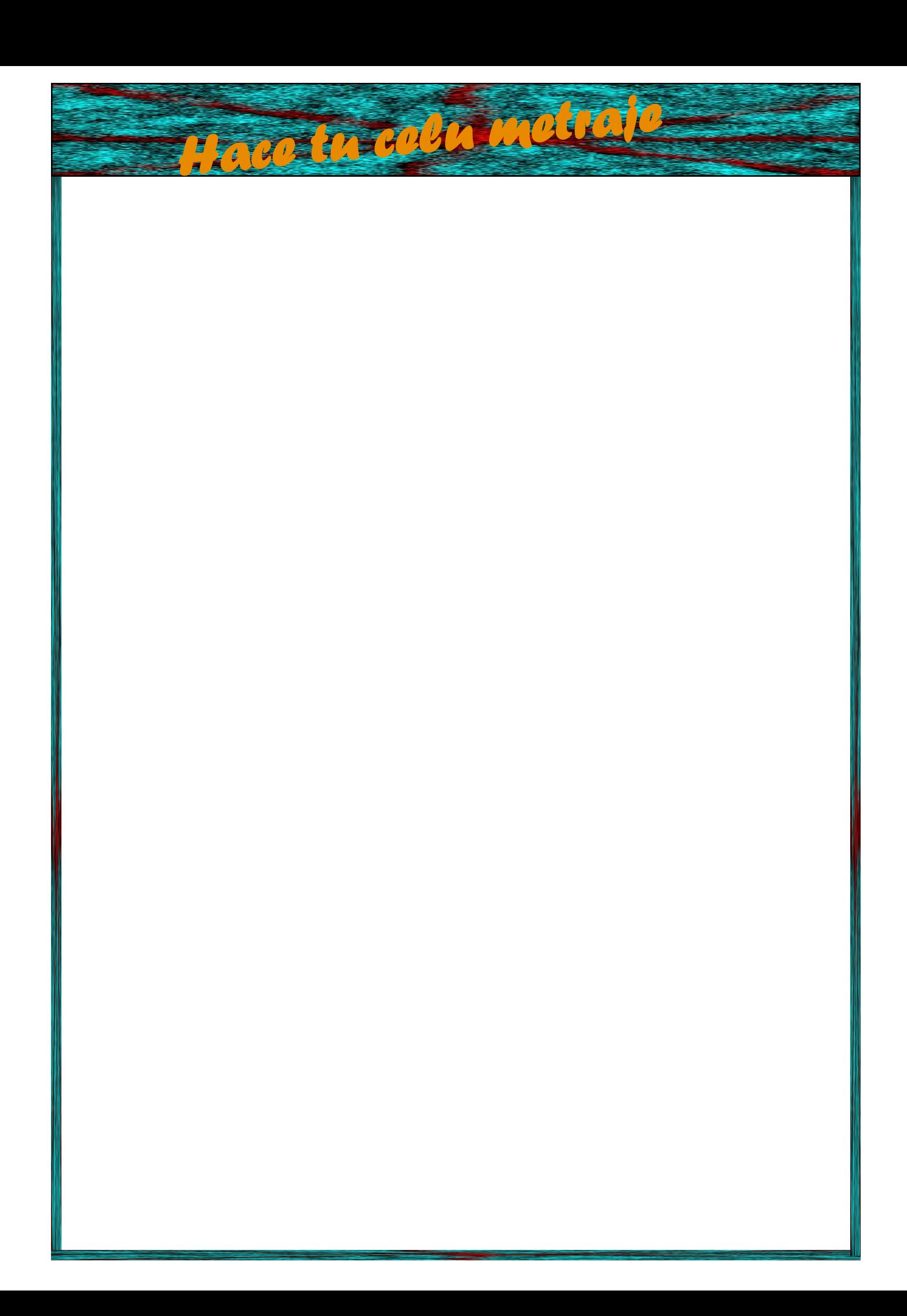